# **CPS-333 Network Configuration Management (NCMP) scope for I release considerations**

- [Reference Material](#page-0-0)
- [Open Issues & Decisions](#page-0-1)
- [Istanbul Roadmap](#page-1-0)
- [Priorities & Scope for Istanbul Release](#page-1-1)
- [API Changes](#page-3-0)
	- [Datastore, Paths and Format Combinations for Read Operations](#page-3-1)
	- [Read Example](#page-4-0)
		- <sup>o</sup> [Datastore, Paths and Format Combinations for Write Operations](#page-5-0)
		- [Write Example](#page-6-0)
- [Epics Summary](#page-6-1)
- [Data Stores](#page-7-0)
	- <sup>o</sup> [Datastore Mapping in ONAP DMI Plugin impl.](#page-7-1)
	- [Component description diagram](#page-7-2)
- [Interfaces](#page-8-0)
- [Sequence diagrams](#page-9-0)

## <span id="page-0-0"></span>Reference Material

- $\bullet$ **[CPS-333](https://jira.onap.org/browse/CPS-333)** - Getting issue details... **STATUS**
- $\bullet$ **[REQ-717](https://jira.onap.org/browse/REQ-717)** - Getting issue details... **STATUS**
- [Release Planning: Istanbul](https://wiki.onap.org/display/DW/Release+Planning%3A+Istanbul)
- <https://wiki.onap.org/download/attachments/93006150/CPS-NCMP-Design.pptx?version=1&modificationDate=1614348138000&api=v2>

## <span id="page-0-1"></span>Open Issues & Decisions

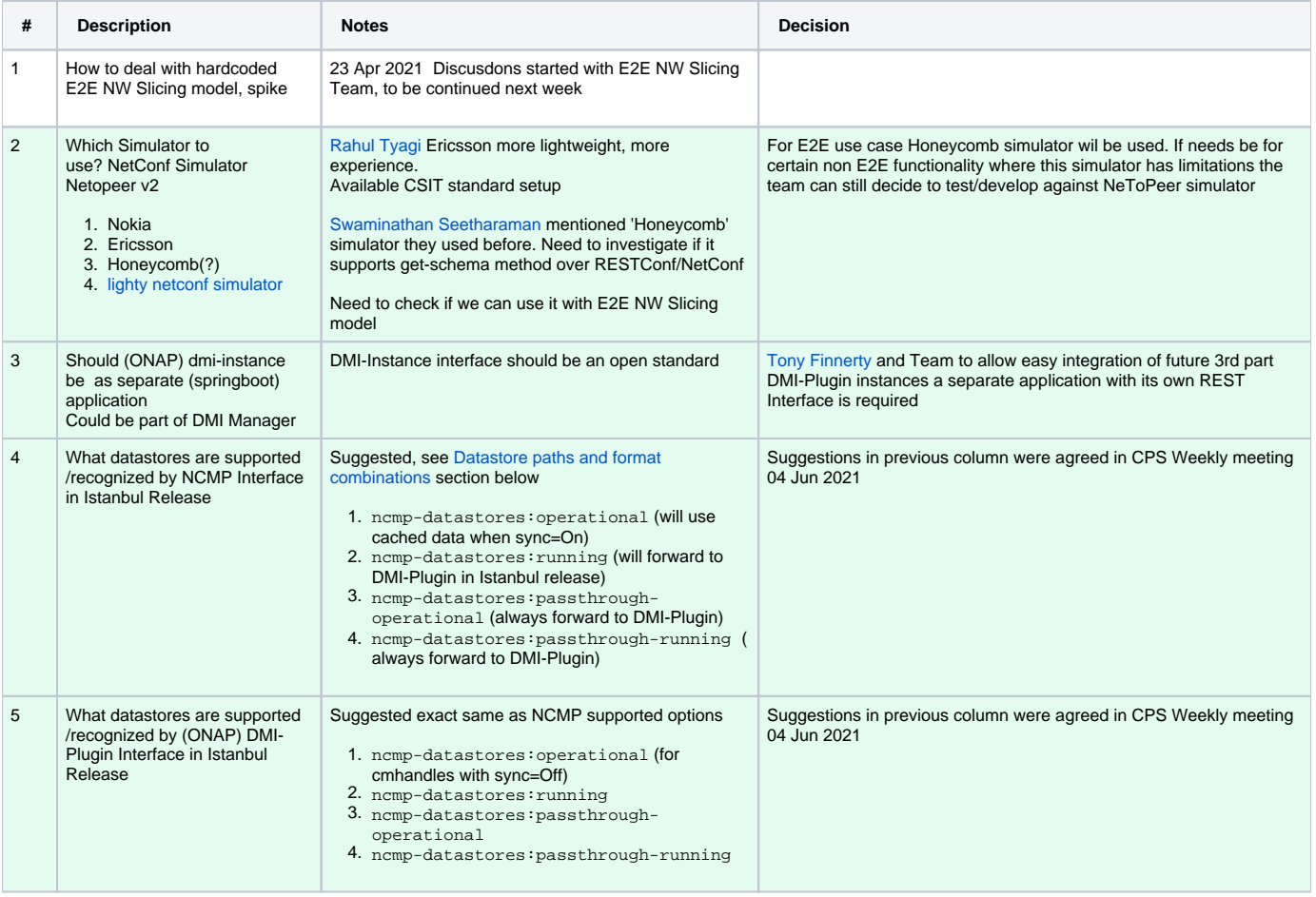

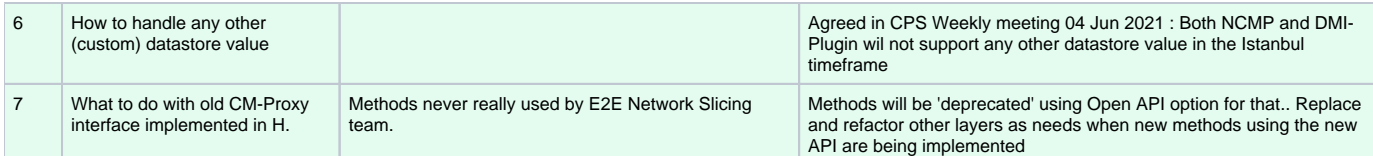

# <span id="page-1-0"></span>Istanbul Roadmap

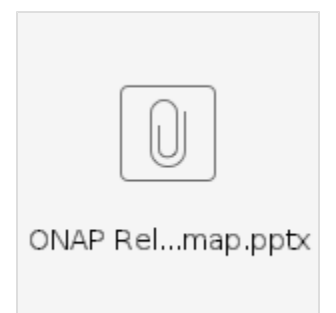

# <span id="page-1-1"></span>Priorities & Scope for Istanbul Release

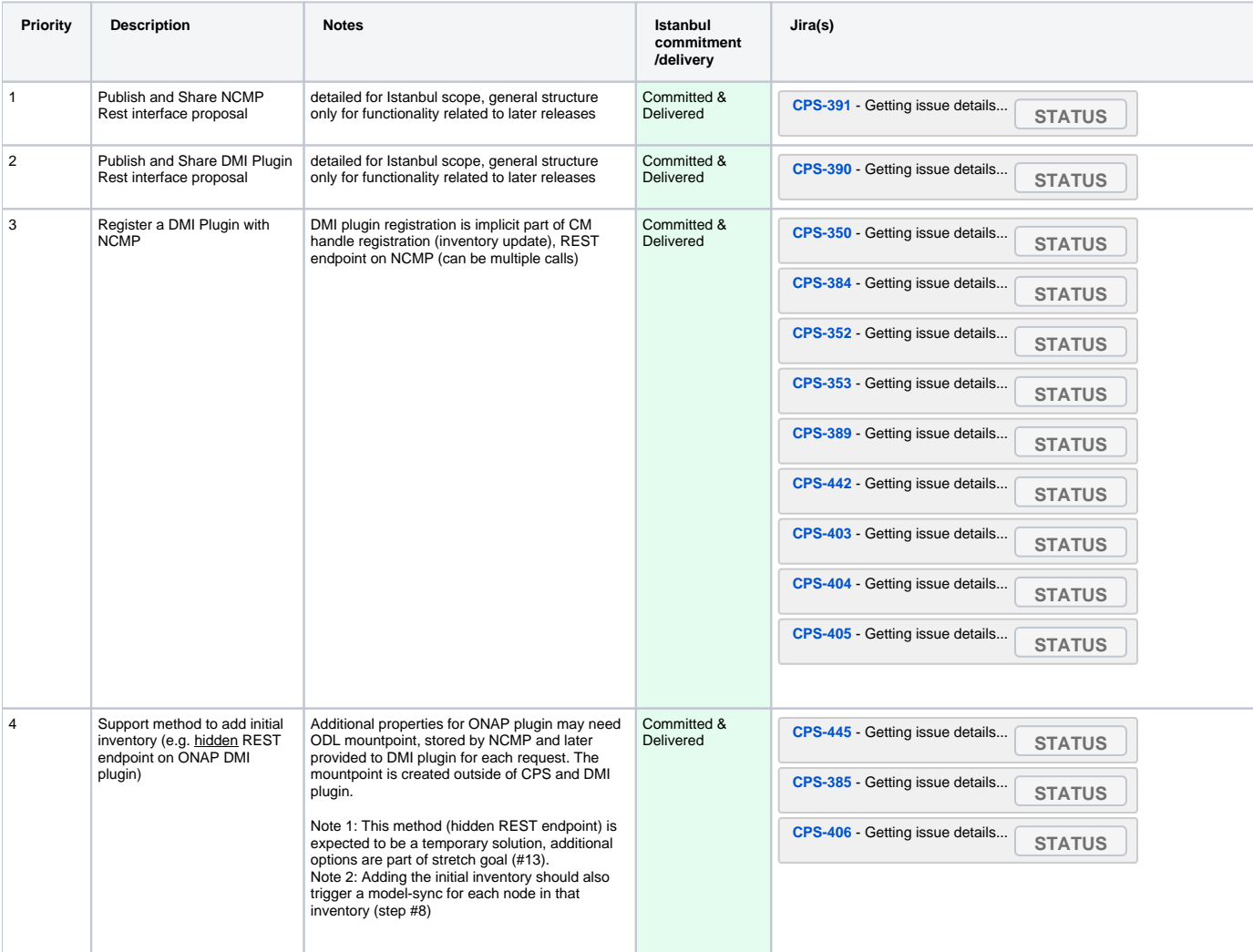

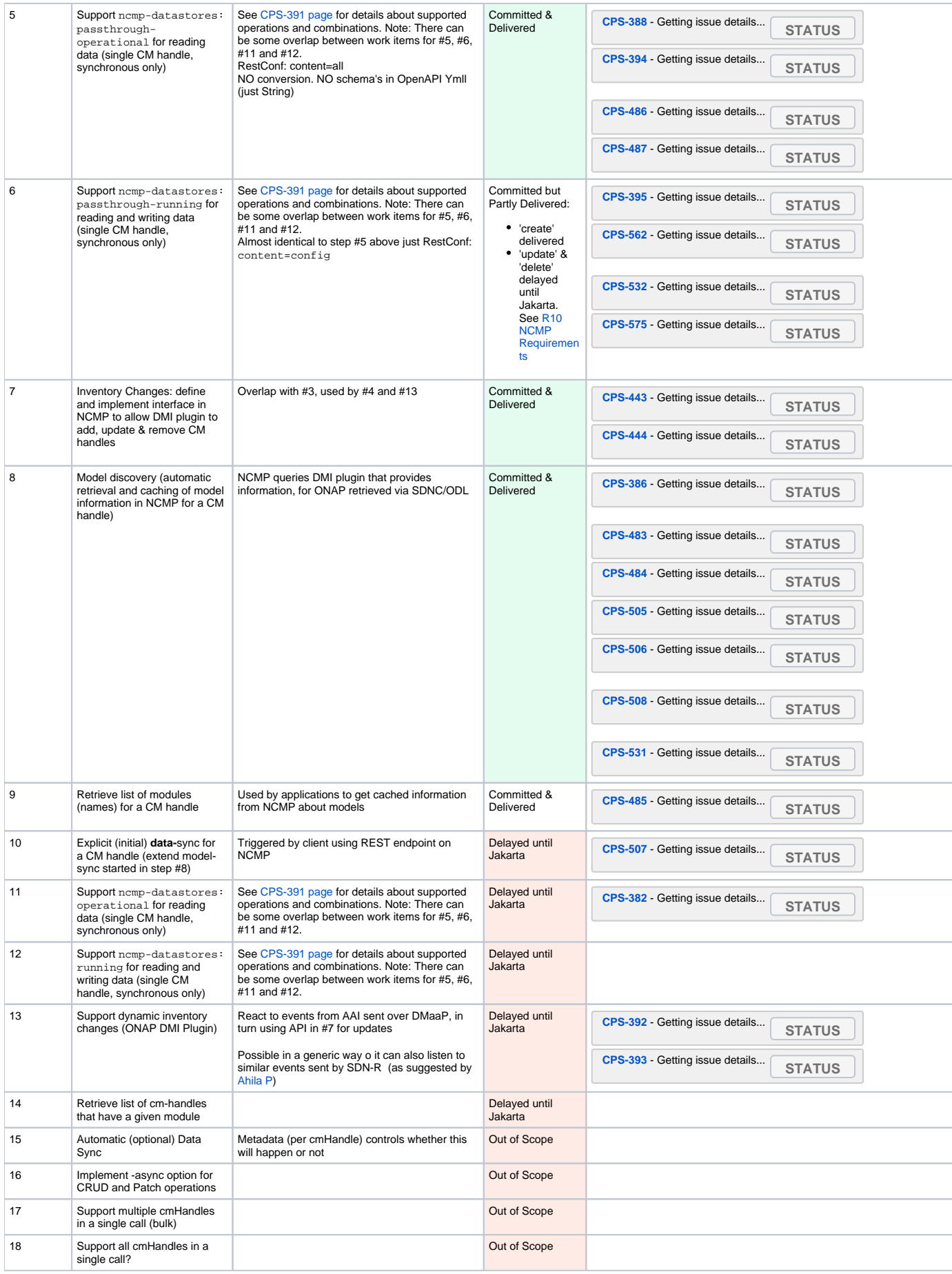

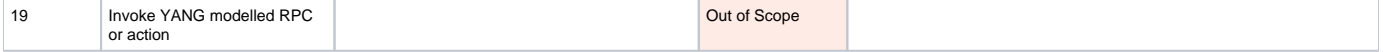

## <span id="page-3-0"></span>API Changes

To support the added functionality in NCMP, changes are expected in the CPS external interface **CPS-E-05**. (For overview of CPS interfaces, see the [CPS](https://wiki.onap.org/display/DW/ARC+Configuration+Persistence+Service+%28CPS%29+Component+Description+-+Istanbul-R9)  [architecture page.](https://wiki.onap.org/display/DW/ARC+Configuration+Persistence+Service+%28CPS%29+Component+Description+-+Istanbul-R9)) Changes are planned in the following areas, matching items in the scope/priority table above:

- New APIs for reading data for CM handle
- New APIs for writing data for CM handle
- New API to request data sync for CM handle
- New API to retrieve model information for CM handle
- (stretch goal) New API to retrieve list of CM handles supporting a given module

Some existing CPS-E-05 APIs may be removed or deprecated if not currently used. See Decision #7

In addition to external APIs, extensions may be made to the CPS Core library to support some NCMP use cases. Plugin APIs will also be added to support communication between NCMP and DMI plugins.

Excerpt from [CPS-391Spike: Define and Agree NCMP REST Interface](https://wiki.onap.org/display/DW/CPS-391Spike%3A+Define+and+Agree+NCMP+REST+Interface) :

### <span id="page-3-1"></span>Datastore, Paths and Format Combinations for Read Operations

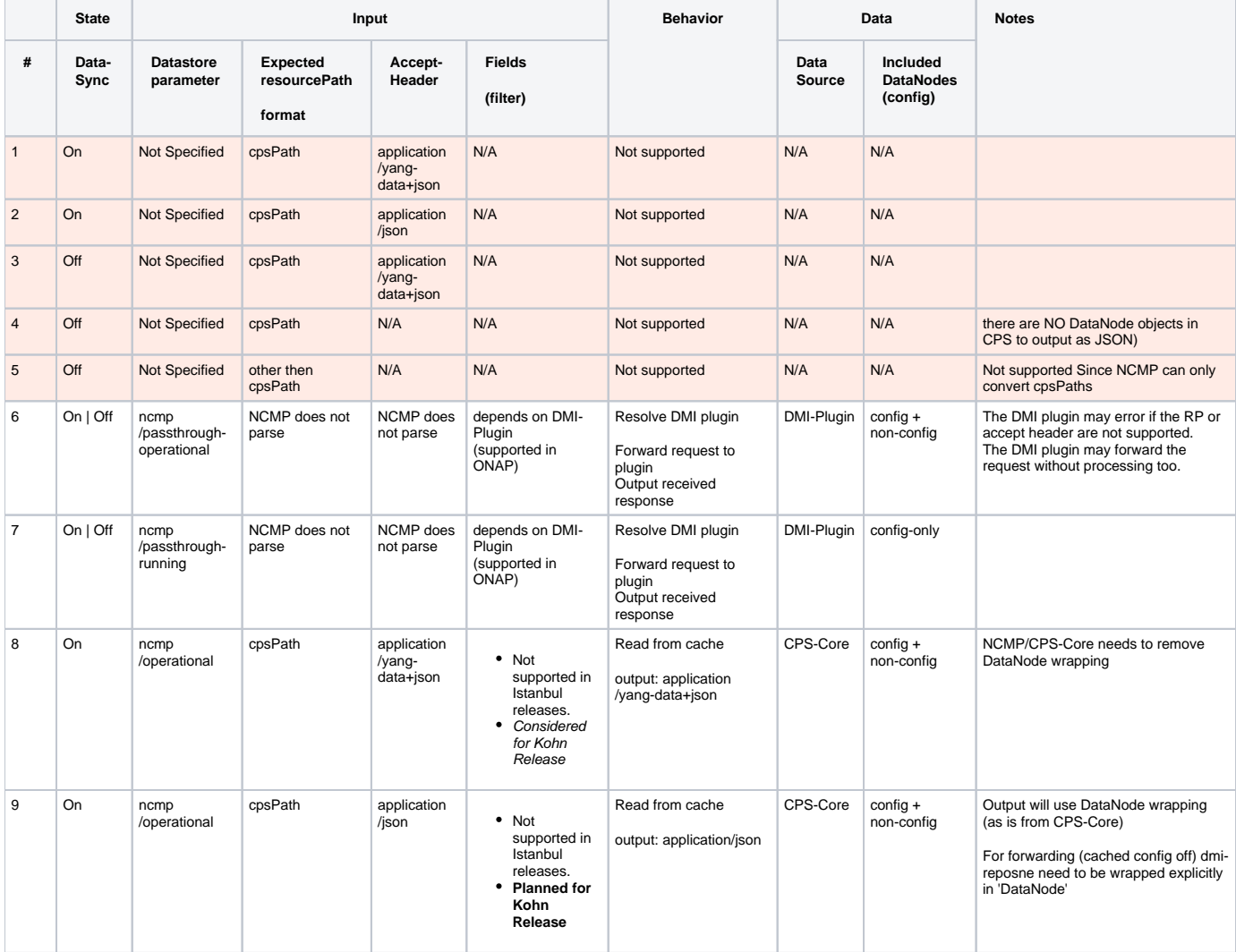

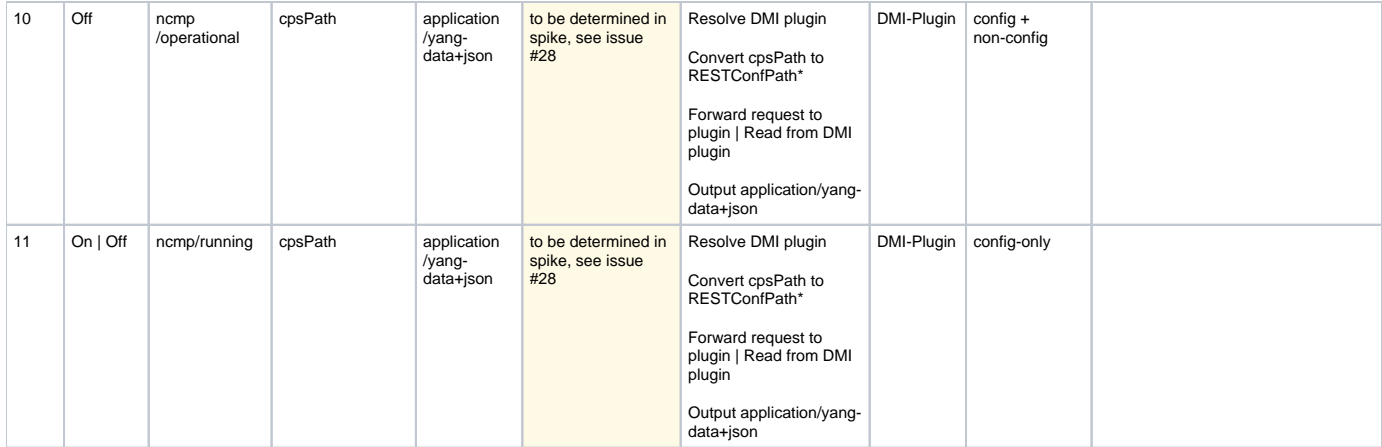

\***Note** Convert cpsPath to RESTConfPath wil only support 'absolute' cpsPath for conversion no query-type paths

#### <span id="page-4-0"></span>**Read Example**

#### **Read with fields**

```
{ncmpRoot}/ncmp/v1/ch/<cmHandle>/data/ds/<datastore>/{dataResourceIdentifier}?fields={fieldsExpression}
```
URI :{ncmpRoot}/ncmp/v1/ch/node123/data/ds/ncmp-datastores:operational/TopElement[@id=1]/SomeFunction[@id=1]? fields=cell-model:Cell/attributes(attr1;attr2)

```
Header :
```

```
 Accept : application/yang-data+json
Response :
```

```
 200 OK
{
   "function-model:SomeFunction": [
     {
       "id": "1",
       "cell-model:Cell": [
         {
            "id": "Cell-001",
            "attributes": {
              "attr1": "value1",
              "attr2": "value2"
            }
          },
          {
            "id": "Cell-002",
            "attributes": {
              "attr3": "value3",
              "attr4": "value4"
            }
         }
       ]
     }
  \, \, \,}
```
Works Items for above.

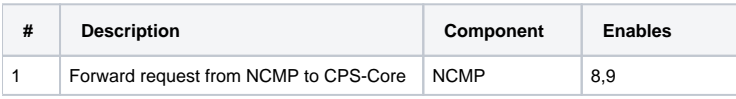

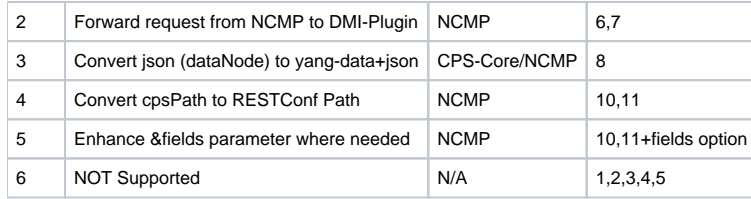

### <span id="page-5-0"></span>Datastore, Paths and Format Combinations for Write Operations

Write operations are only supported on the ncmp-datastores:running and ncmp-datastores:passthrough-running datastores

- The Data Target for all write operation is DMI-Plugin
- Write operations are only supported for config=true data
- Fields and similar parameters are not supported for write operations

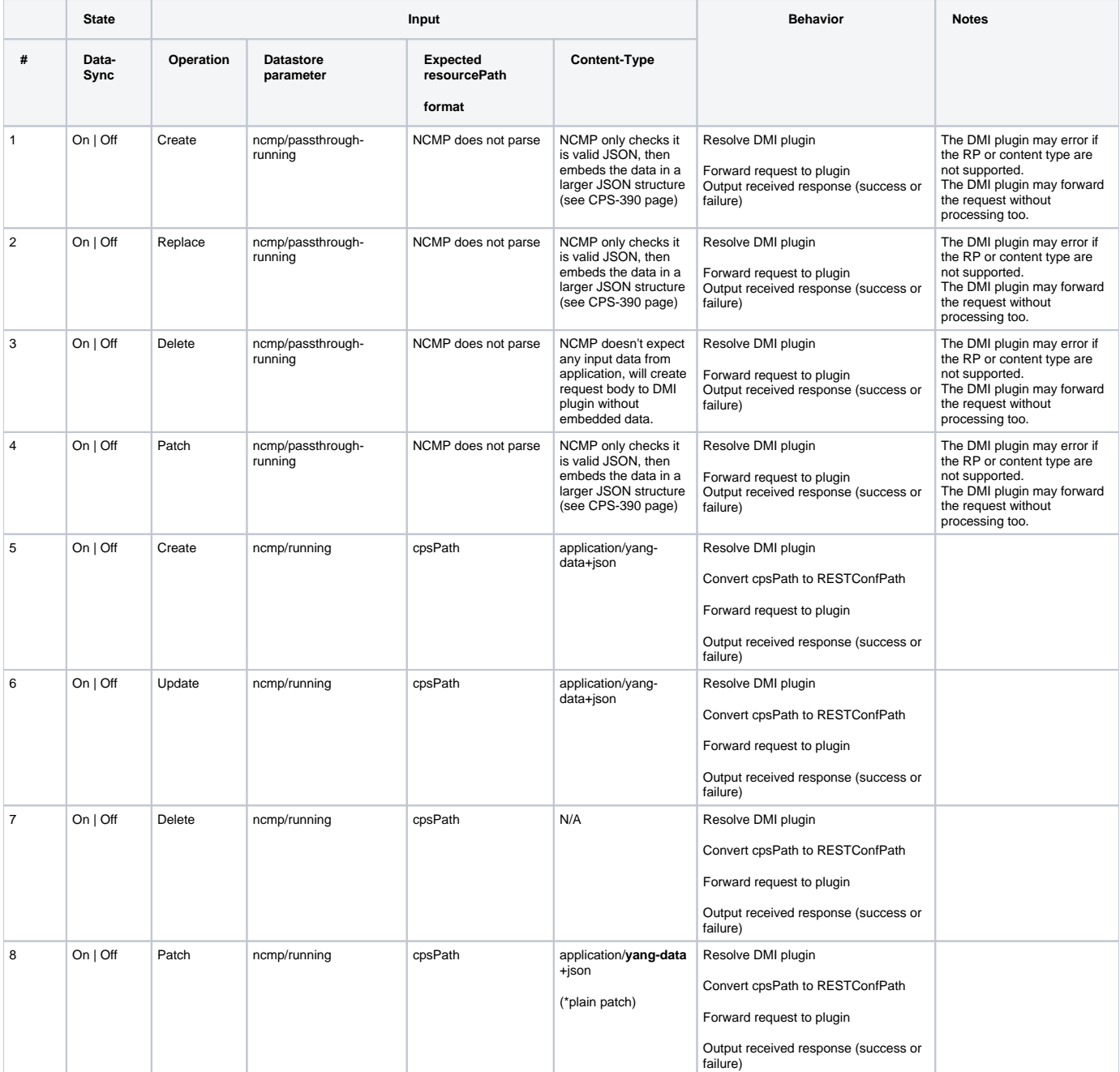

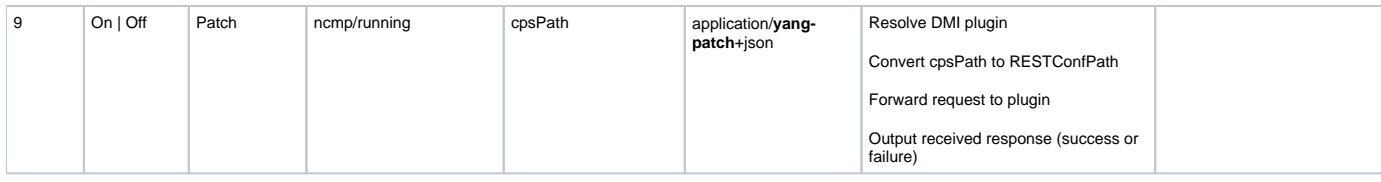

### <span id="page-6-0"></span>**Write Example**

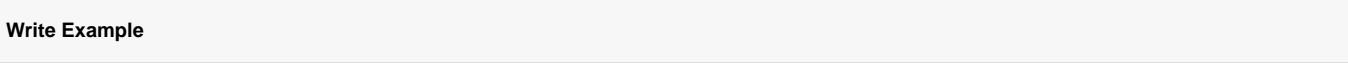

## <span id="page-6-1"></span>Epics Summary

Jira filter all user stories in all epics: [0 issues](https://jira.onap.org/secure/IssueNavigator.jspa?reset=true&jqlQuery=filter%3D12609+&src=confmacro)

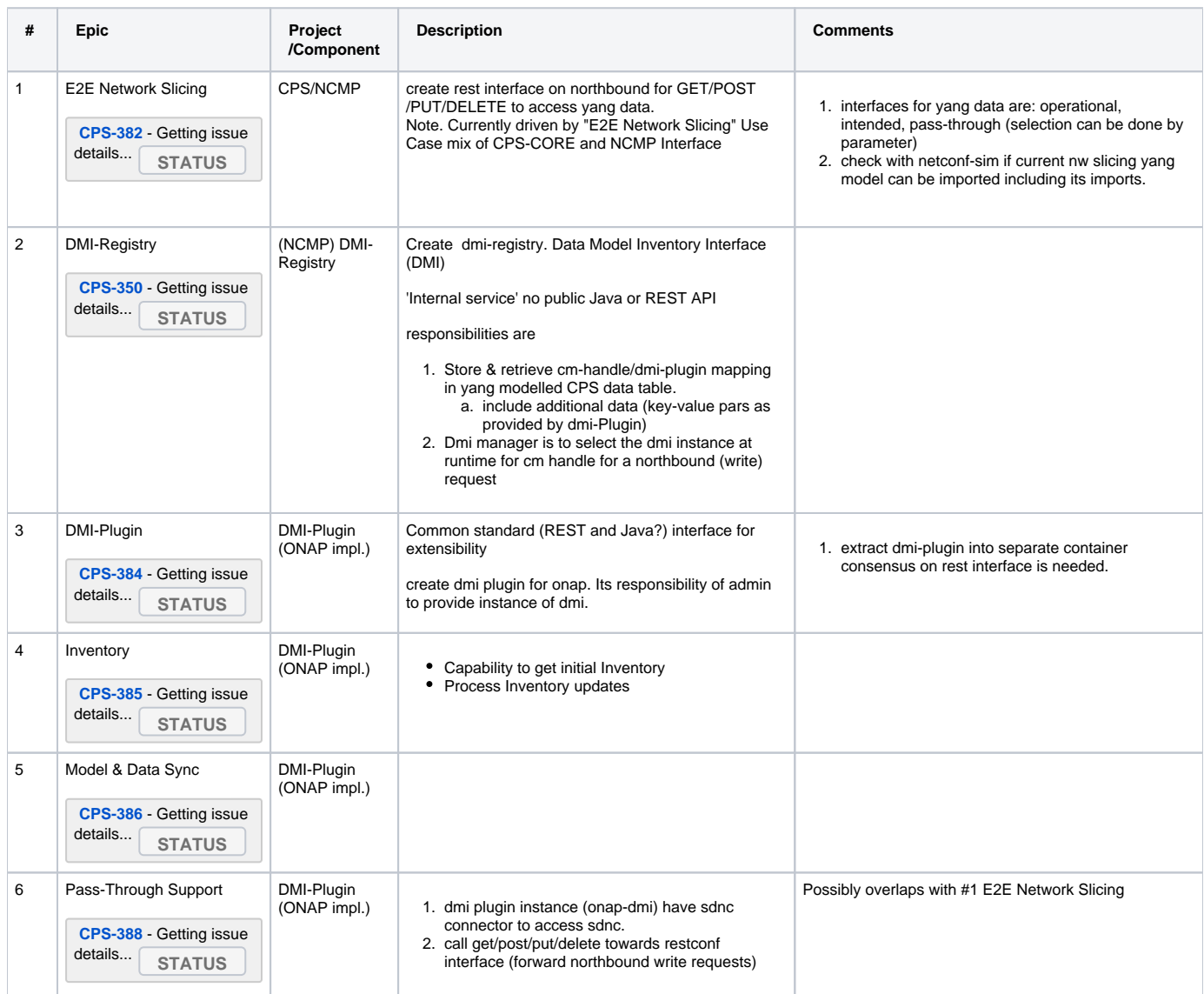

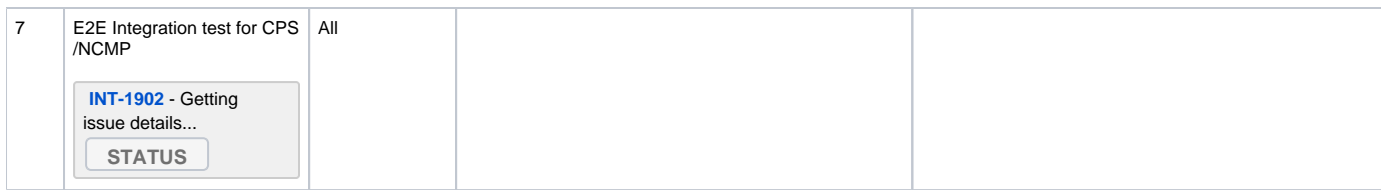

## Data Stores

<span id="page-7-0"></span>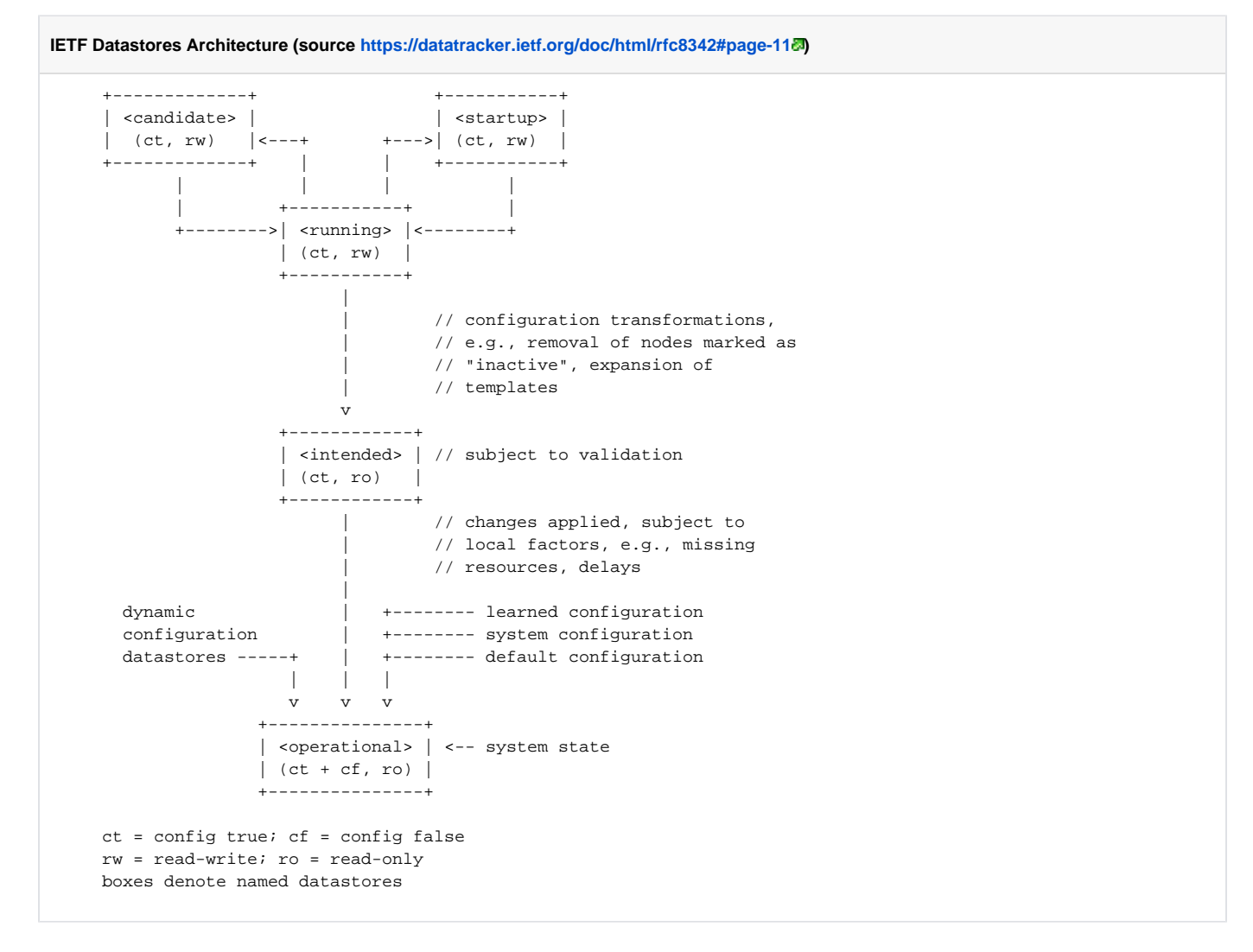

### <span id="page-7-1"></span>Datastore Mapping in ONAP DMI Plugin impl.

<span id="page-7-2"></span>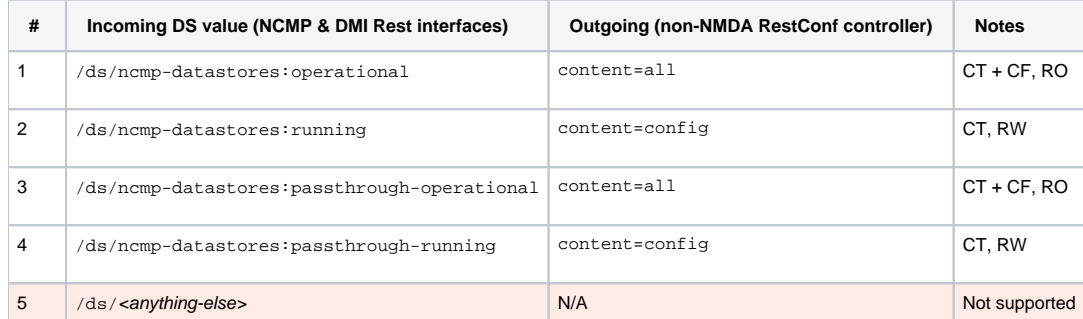

# Component description diagram

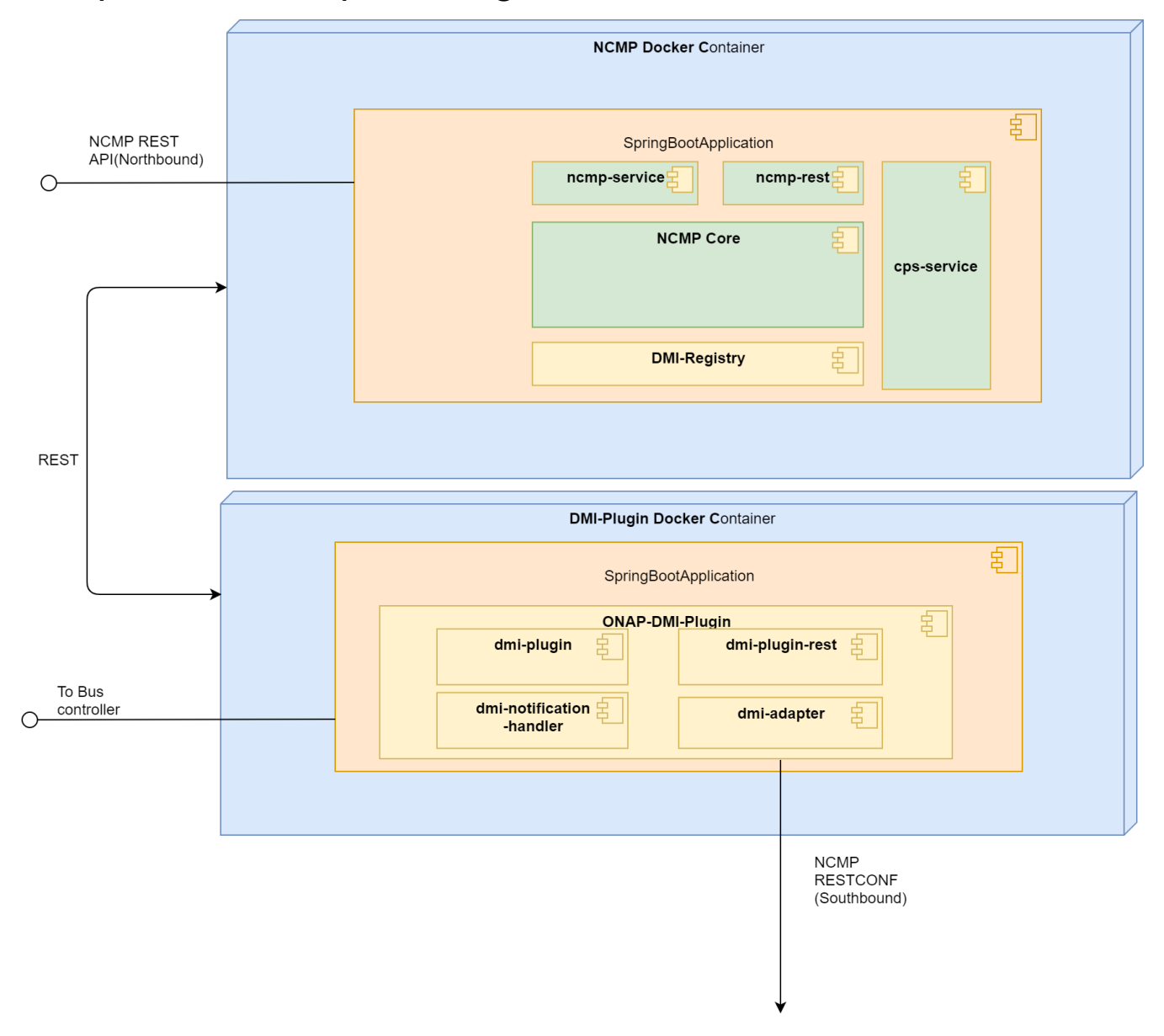

### <span id="page-8-0"></span>Interfaces

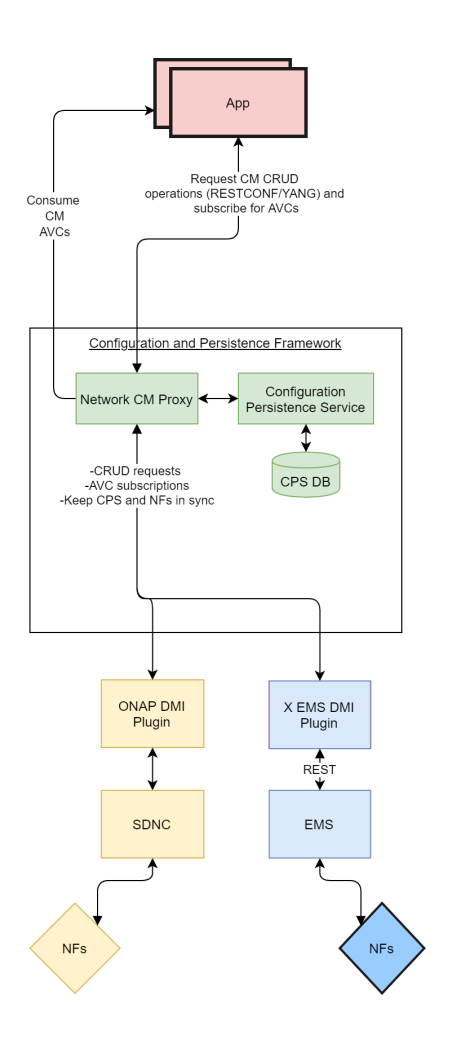

<span id="page-9-0"></span>Sequence diagrams

dmi-plugin

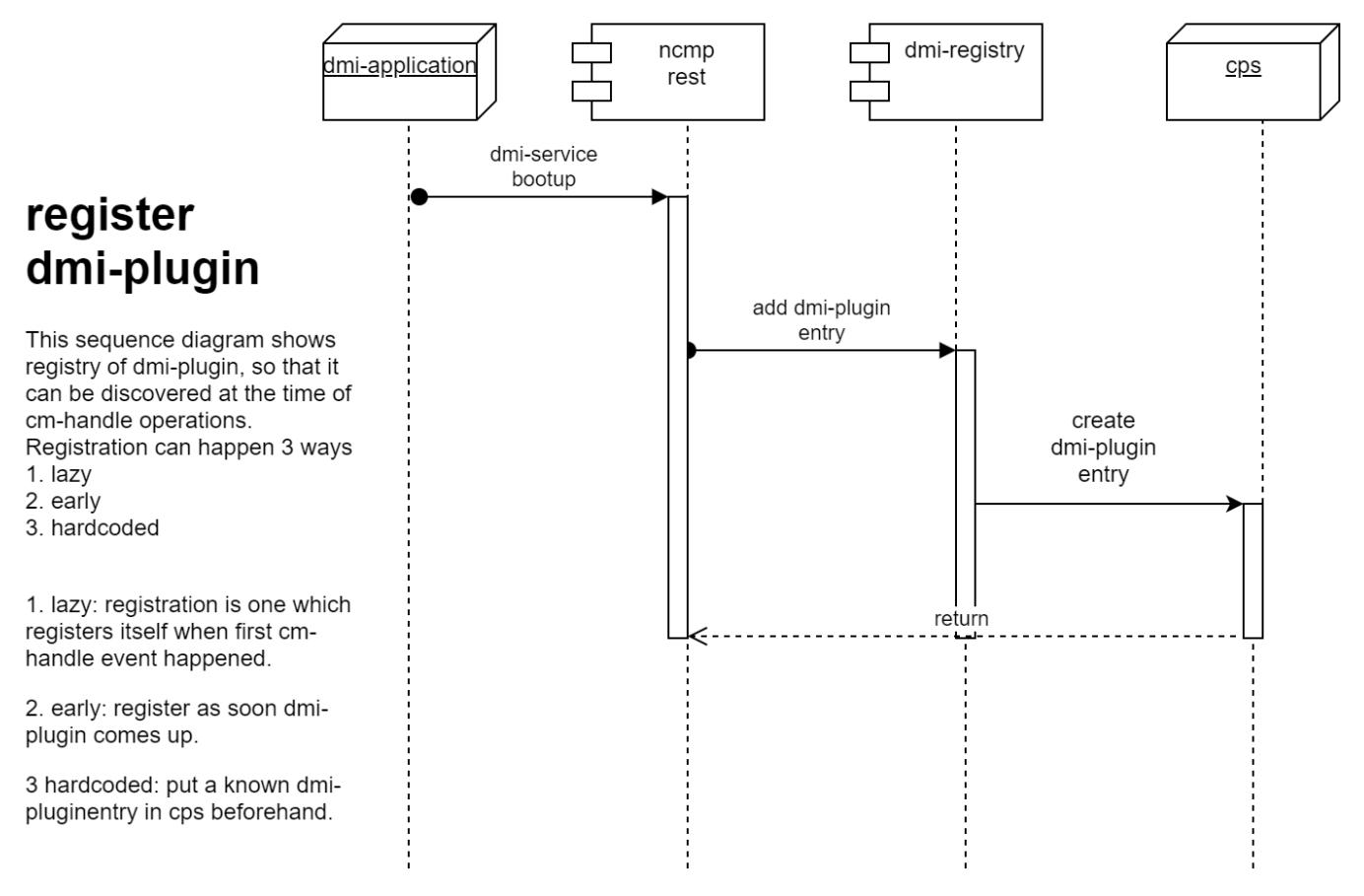

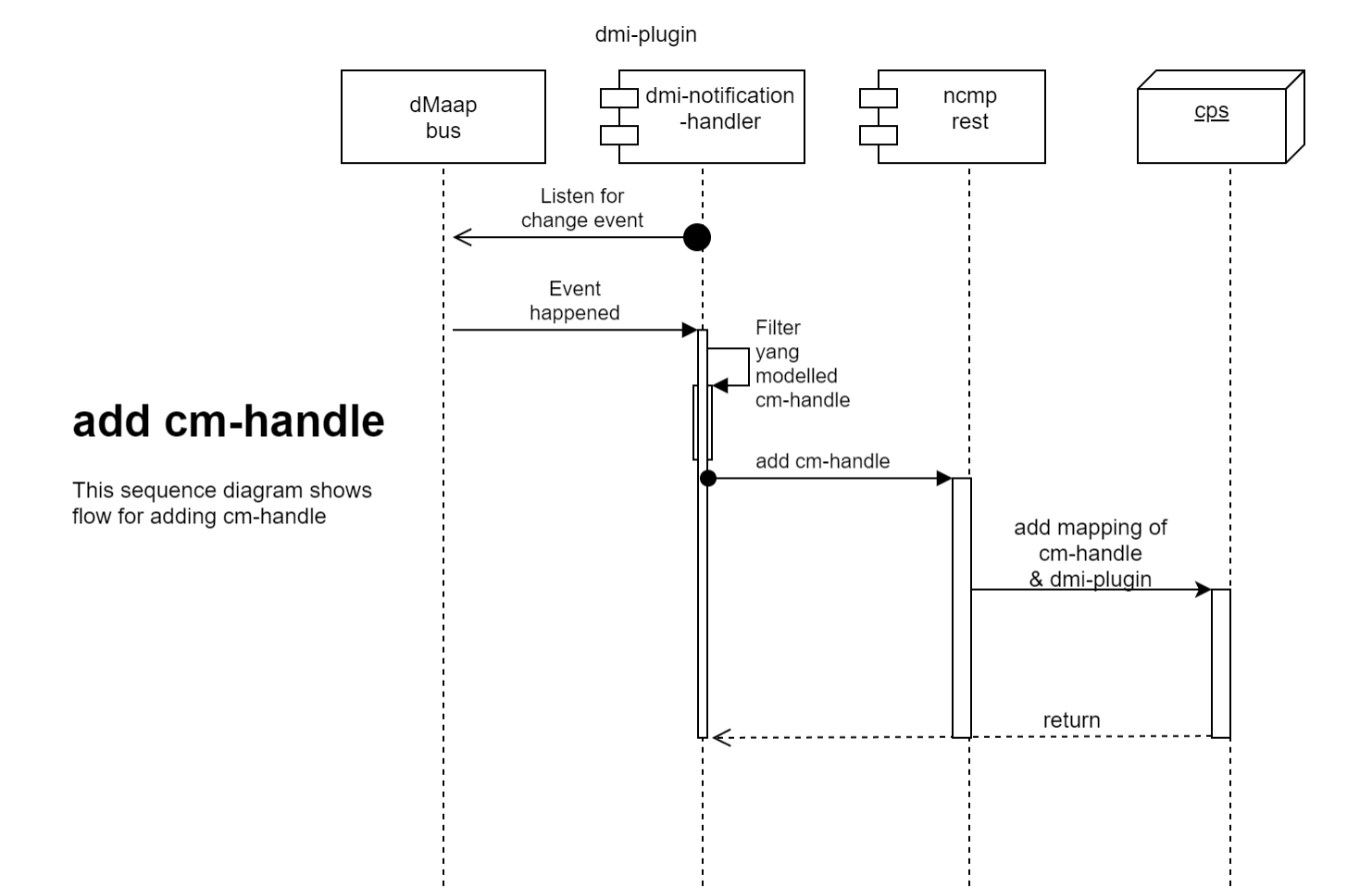

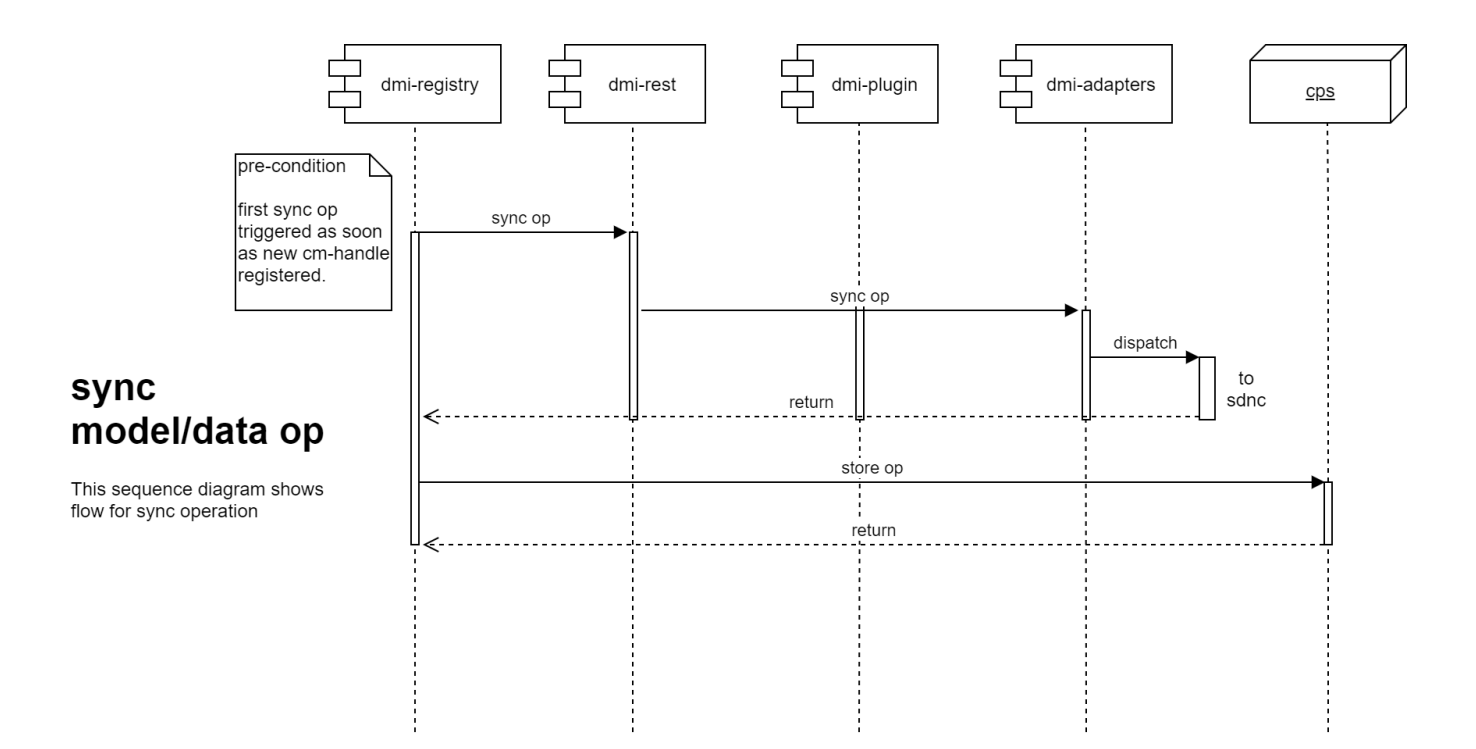

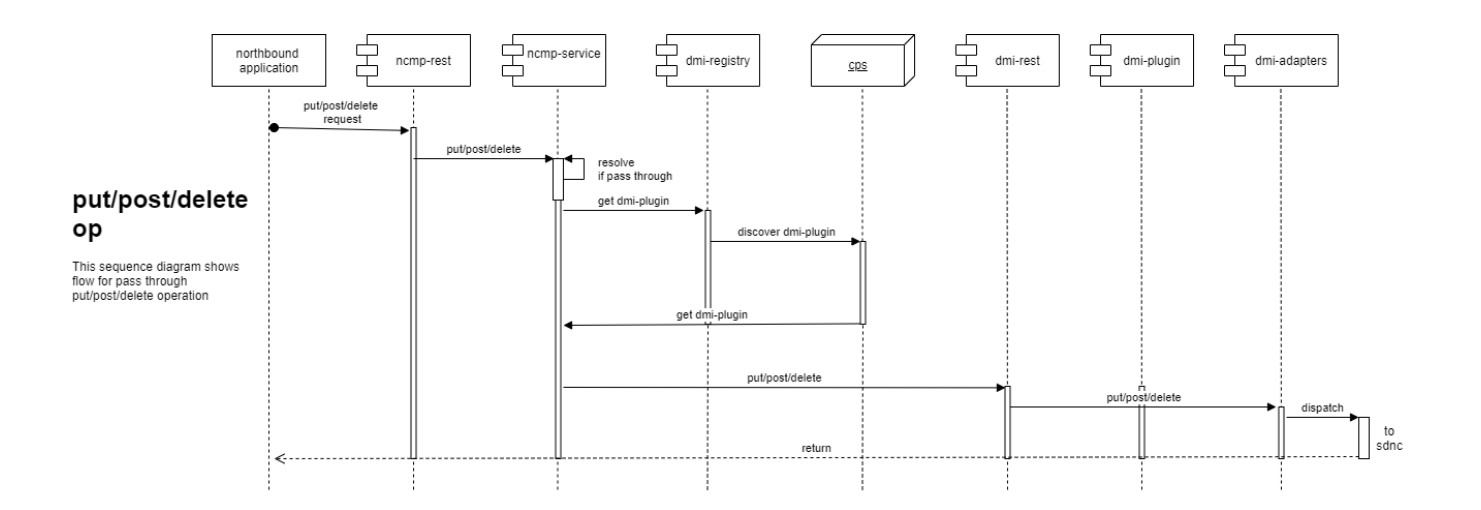

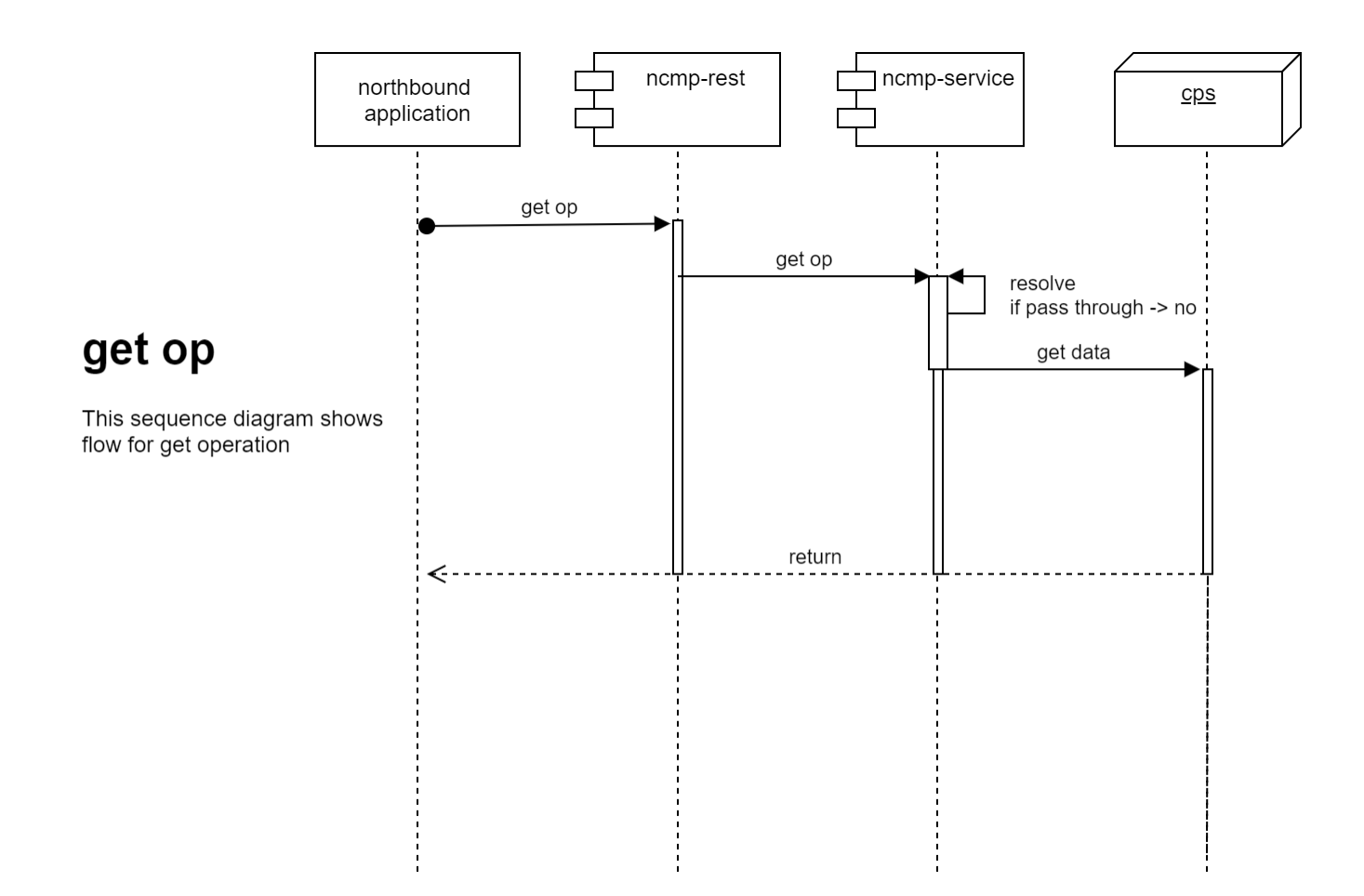